# **1. Carl Heine - Ein "Pionier" der Industrialisierung in Leipzig?**

1 **Informiere** dich ausgehend vom digitalen Zeitstrahl M1und dem Wikipedia-Artikel M2 über den **Leipziger Unternehmer Carl Heine** und dessen Beitrag zur Entwicklung der Infrastruktur Leipzigs im Zuge der Industrialisierung.

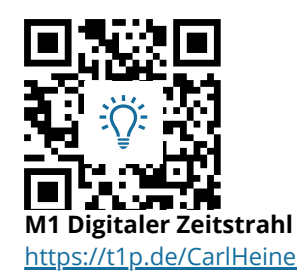

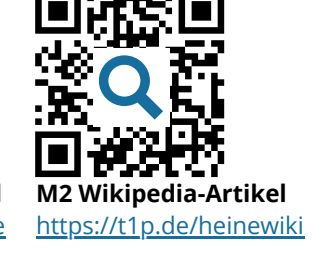

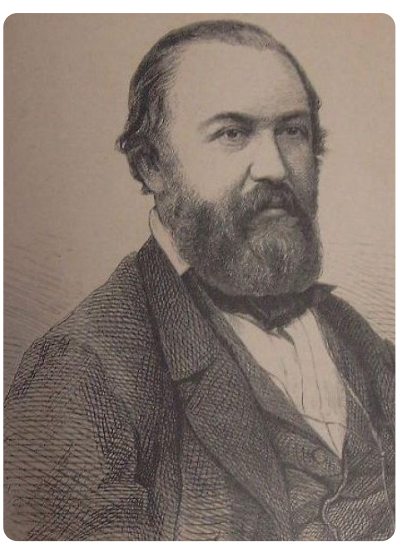

**Q1: Carl Heine, um 1880** Bild: Stadtgeschichtliches Museum Leipzig, Wikimedia, gemeinfrei <https://t1p.de/heine>

2 Stelle deine Rechercheergebnisse stichpunktartig in der Tabelle T1 dar.

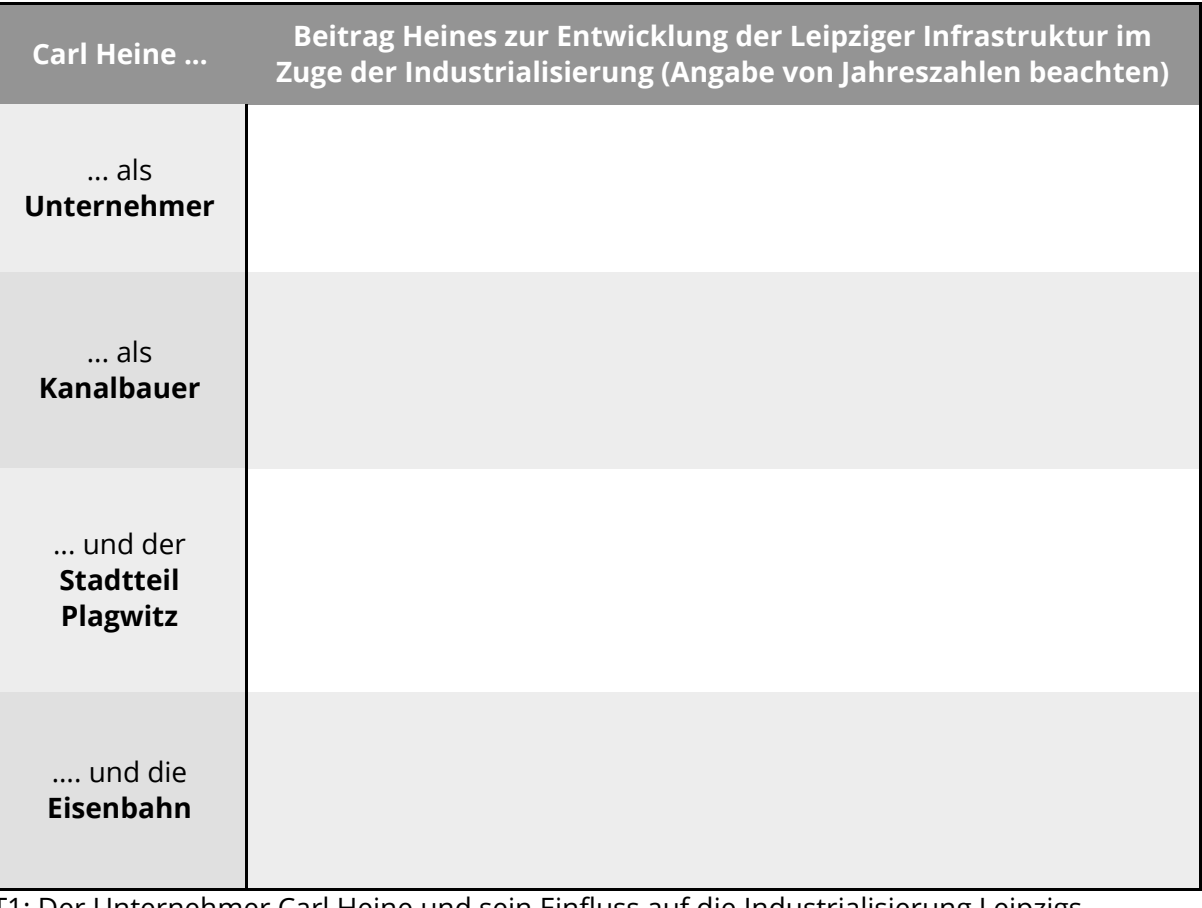

T1: Der Unternehmer Carl Heine und sein Einfluss auf die Industrialisierung Leipzigs

https://www.tutory.de/entdecken/dokument/3bc92591

## **2. Historische Karten - Leipzigs Entwicklung von 1828 bis 1897**

- 3 **Informiere** dich mit Hilfe des **Erklärvideos M3** über das **Virtuelle Kartenforum** und dessen Funktionsweise.
- Karten zu Leipzig aus den Jahren **1828, 1879 und 1997**. Stelle die **M3 Erklärvideo Virtuelles** 4 **Recherchiere** nun ausgehend von M4 selbstständig historische Entwicklung der Infrastruktur Leipzigs durch einen virtuellen **Kartenvergleich** dar. Notiere deine Ergebnisse in T2.

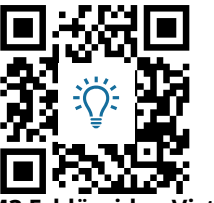

**Kartenforum** <https://t1p.de/videokf>

**M4 Virtuelles Kartenforum**

<https://t1p.de/kartenhilfe>

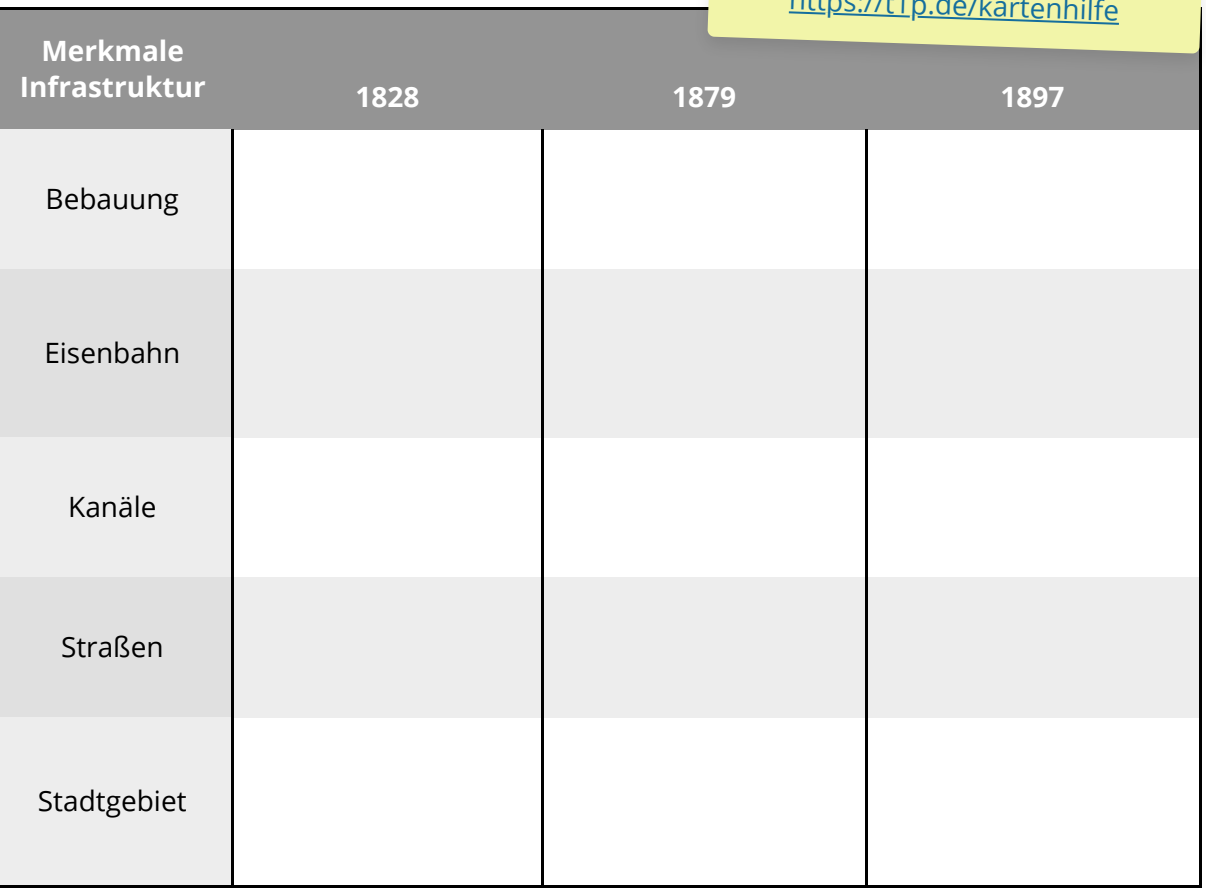

T2: Entwicklung der Infrastruktur Leipzigs zwischen 1828 und 1897

5 **Beurteile** das Zitat aus Anlass des 200. Geburtstages von Carl Heine.

*"Vor Karl war Leipzig ein Kaff."*

Bild Zeitung, online 08.01.2019: https://t1p.de/heinebild

Geschichte Seite 2/4

## **3. Denk mal! Carl-Heine-Denkmal in Leipzig**

#### 6 **Analysiere das Carl-Heine-Denkmal in Leipzig.** Recherchiere selbstständig zu den 3 Ebenen der Denkmalanalyse und notiere deine Analyseergebnisse unten.

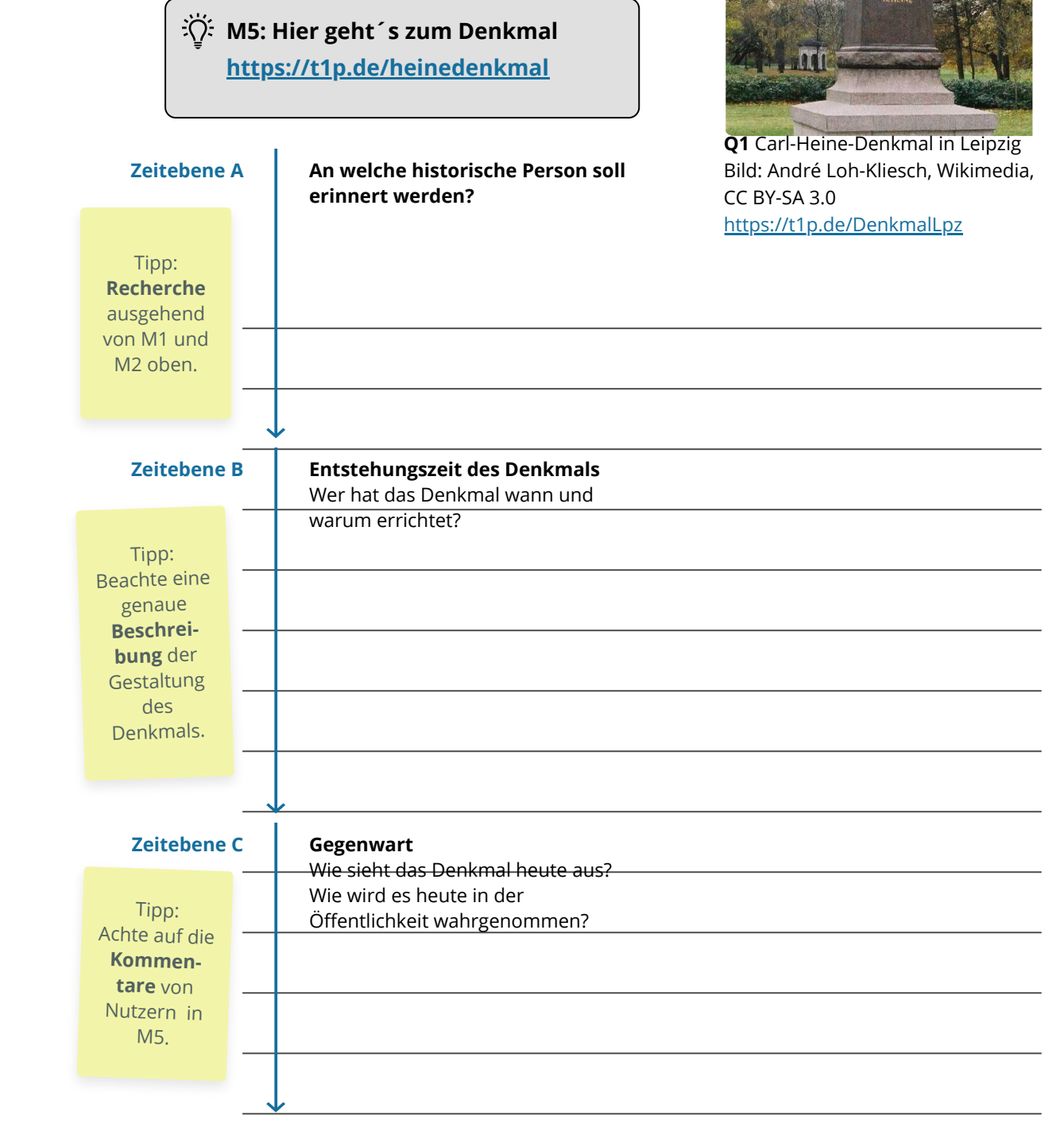

7 Formuliere den Text für eine mögliche Informationstafel am Carl Heine Denkmal.

Geschichte Seite 3/4

## **Hinweise für Lehrer\*innen (digitales Upgrade)**

*Das vorliegende Material lag ursprünglich an einigen Stellen erweitert für eine digitale Bearbeitung durch die SuS vor. Da die verwendeten Anwendungen jeweils klassenspezifisch umgesetzt wurden, sind sie hier als analoge Lösungen (Tabellen, Zeilen) ersetzt. Im Folgenden Hinweise und Tipps, wie einzelne Aufgaben auch digital ergänzt oder gelöst werden könnten.*

1 **Die Tabellen T1 und T2 können den SuS digital bereitgestellt werden.** Dann auch eine kollaborative Bearbeitung möglich. Hierfür bietet sich ein **Cryptpad** an. Das kann dann mit den SuS zur Bearbeitung als Link geteilt werden. Geeignet ist dies auch für eine kollaborative Aufgabe z.Bsp. in Partnerarbeit der Aufgaben 5 und 7.

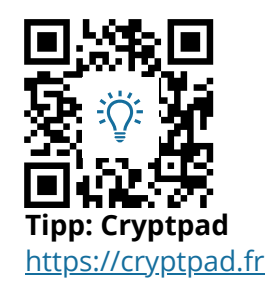

2 Die **Analyse des Denkmals (Aufgabe 6)** kann im Sinne einer produktiorientierten digitalen Bearbeitung als Zeitstrahl beispielsweise mit der Anwendungen **timelineJS** bearbeitet werden. (kostenfreie Anmeldung nötig).

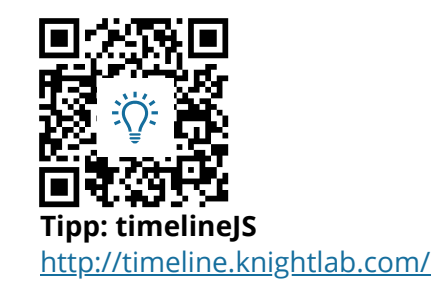

3 Die von den Schüler**innen formulierten Vorschläge für den** Text einer Informationstafel (Aufgabe 7) **können auf einer digitalen Tafel als** padlet\* gesammelt sichtbar gemacht und kommentiert werden.

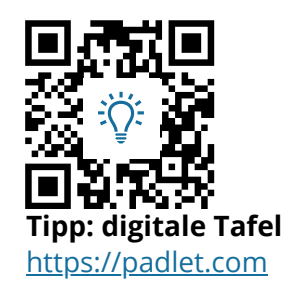

#### Geschichte Seite 4/4